## Capítulo II – Modelos de Programação Distribuída

#### From: Coulouris, Dollimore and Kindberg Distributed Systems: Concepts and Design

Edition 3, © Addison-Wesley 2001

From: M. Ben-AriPrinciples of Concurrent and Distributed Programming

Prentice Hall 1990

#### From: Qusay H. Mahmoud Distributed Programming with Java

Manning Publications, 1999

Paula Prata,

Departamento de Informática da UBI

http://www.di.ubi.pt/~pprata

Modelos clássicos de cooperação de processos:

Sistemas de Memória Partilhada

os processos acedem a um único espaço de endereçamento

comunicação através de variáveis partilhadas

sincronização feita pelas técnicas clássicas da programação concorrente

(ex. Semáforos ou Monitores)

Sistemas de Memória Distribuída

vários espaços de endereçamento disjuntos

(cada processador tem a sua própria memória local

-- comunicação por mensagens

(através de uma canal de comunicação)

Comunicação por mensagens

-Comunicação e sincronização integradas num único conceito

*O programador utiliza os mecanismos de comunicação por mensagens sem se preocupar com a forma como é feito o armazenamento e a transferência dos dados*

As várias formas de comunicação por mensagens distinguem-se por:

- tipo de sincronização
	- comunicação síncrona
	- comunicação assíncrona
	- invocação remota de procedimentos
- forma como são especificados os vários intervenientes no processo
	- identificação dos processos
	- criação dos processos (dinâmica ou estática)
	- comunicação bi ou uni-direccional

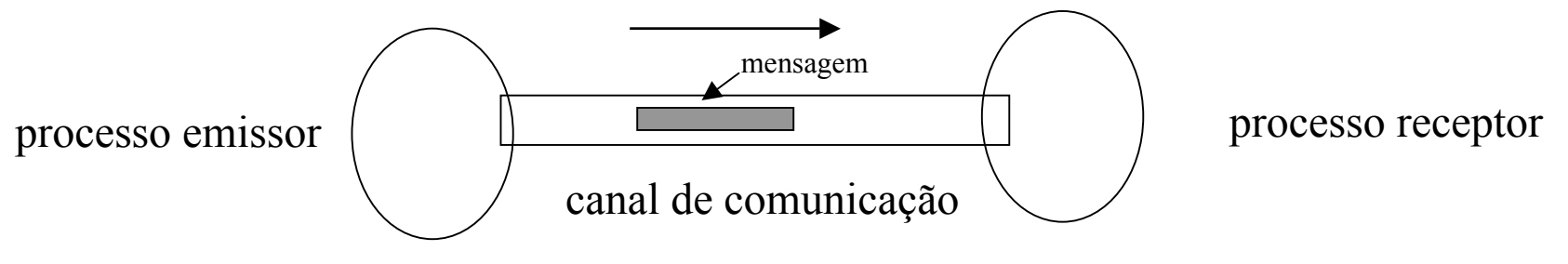

Três tipos de interacção:

## Comunicação síncrona

o envio de uma mensagem é uma operação atómica que requer a participação de dois processos (emissor e receptor)

 se o emissor está pronto a enviar a mensagem mas o receptor não a pode receber, o emissor bloqueia.

 se o receptor está pronto a receber a mensagem mas o emissor não a envia, o receptor bloqueia

Em resumo:

o acto de comunicação sincroniza as sequências de execução dos dois processos

o 1º processo a chegar ao ponto da comunicação espera pelo segundo

## Comunicação assíncrona

 o emissor pode enviar a mensagem e continuar a executar sem bloquear, independentemente do estado do processo receptor

 o receptor pode estar a executar quaisquer outras instruções, e mais tarde testar se tem mensagens a receber; quando aceita a mensagem não sabe o que se passa no emissor (pode até já ter terminado)

## Comunicação síncrona vs assíncrona

## *(telefonar vs enviar uma carta)*

- c. síncrona conceito de mais baixo nível (mais eficiente)
- c. assíncrona permite um maior grau de concorrência

 exige que o sistema de execução faça a gestão e o armazenamento das mensagens (um buffer de memória tem que estar preparado para armazenar um número de mensagens potencialmente ilimitado.

Invocação remota de procedimentos

*RPC ( Remote Procedure Calling)*

A comunicação entre dois processos diz-se uma chamada de procedimento remoto quando:

1 – o receptor produz uma resposta à mensagem e

2 – o emissor permanece suspenso até à recepção dessa resposta

Do ponto de vista do processo emissor (cliente) este mecanismo funciona como a chamada de um procedimento,

> esse procedimento não vai ser executado no próprio processo mas sim no receptor (servidor)

Os dados comunicados na mensagem, funcionam como parâmetros do tipo valor

A resposta do receptor pode ter a forma de parâmetros resultado

Invocação remota de procedimentos

Variante do RPC

Emissor:

 após o envio da mensagem, o emissor prossegue a execução até que precise do resultado (permite maior concorrência)

se, nesse ponto, a resposta ainda não estiver disponível, o emissor é suspenso

Receptor:

 quando um processo executa uma instrução de aceitação de mensagem, é suspenso até à chegada da mesma.

Pode ocorrer que o receptor pretenda:

- escolher uma de entre um conjunto de mensagens possíveis
- estabelecer condições para a recepção de uma mensagem

Variante do RPC

Receptor: (cont)

Para isso é necessário que exista uma instrução em que o receptor,

selecciona uma de um conjunto de mensagens alternativas

 cada uma das quais pode ter associada uma condição para a aceitação da mensagem

# Identificação dos processos

1) Sistema em que todos os processos têm um nome único

o comando de envio pode nomear directamente o processo receptor

ENVIA <mensagem> PARA <nome do processo>

simetricamente no receptor

ESPERA  $\leq$ mensagem $>$  DE  $\leq$ nome do processo $>$  (\*)

#### Identificação dos processos

(\*) requer que o receptor saiba o nome de todos os processos passíveis de lhe enviar uma mensagem

Se o receptor apenas estiver interessado em receber determinada mensagem, não importando quem é o emissor:

ESPERA <mensagem> // *o emissor é anónimo o receptor não*

2) Quando não é apropriado um sistema de nomes únicos para todos os processos definem-se entidades intermédias,

caixas de correio (ou canais)

conhecidas por ambos os intervenientes na comunicação

 $ENVIA \leq$ mensagem $>$  PARA  $\leq$ caixa de correio $>$ 

ESPERA  $\leq$ mensagem $>$ DE  $\leq$ caixa de correio $>$ 

Uma caixa de correio pode ter várias formas. Pode ser usada por:

- por vários emissores e vários receptores
- um emissor e vários receptores (difusão ou "broadcasting")
- vários emissores e um receptor
- um receptor e um emissor

Pode ainda ser estruturada para enviar informação em ambas as direcções ou apenas numa.

## Ex.los

OCCAM – comunicação síncrona através de canais dedicados entre pares de processos

Ada – comunicação síncrona (RPC) em que um processo comunica com outro conhecendo o seu nome mas não divulgando a própria identidade

Linda – Comunicação assíncrona com difusão de mensagens que não contêm a identificação dos processos

Formas de criação de processos

Os processos de um programa distribuído podem ser criados de forma estática ou dinâmica

Definição estática: - todos os processos são criados no início da execução

a atribuição de recursos (memória, canais de comunicação, etc)

é feita em tempo de compilação)

• *mais eficiente*

Definição dinâmica:

Permite maior flexibilidade:

- o sistema ajusta-se às necessidades da aplicação ao longo do tempo
- permite mecanismos de balanceamento de carga ("load balancing")

A criação estática de processos é apropriada para sistemas dedicados onde a configuração do sistema é conhecida à partida

Ex.los: - "embedded systems" - sistemas de monitorização médica , ...

2 – Exemplo: Comunicação por mensagens através de Sockets (em Java) Socket – interface de um canal de comunicação entre dois processos

Um par de processos comunica através de uma par de sockets

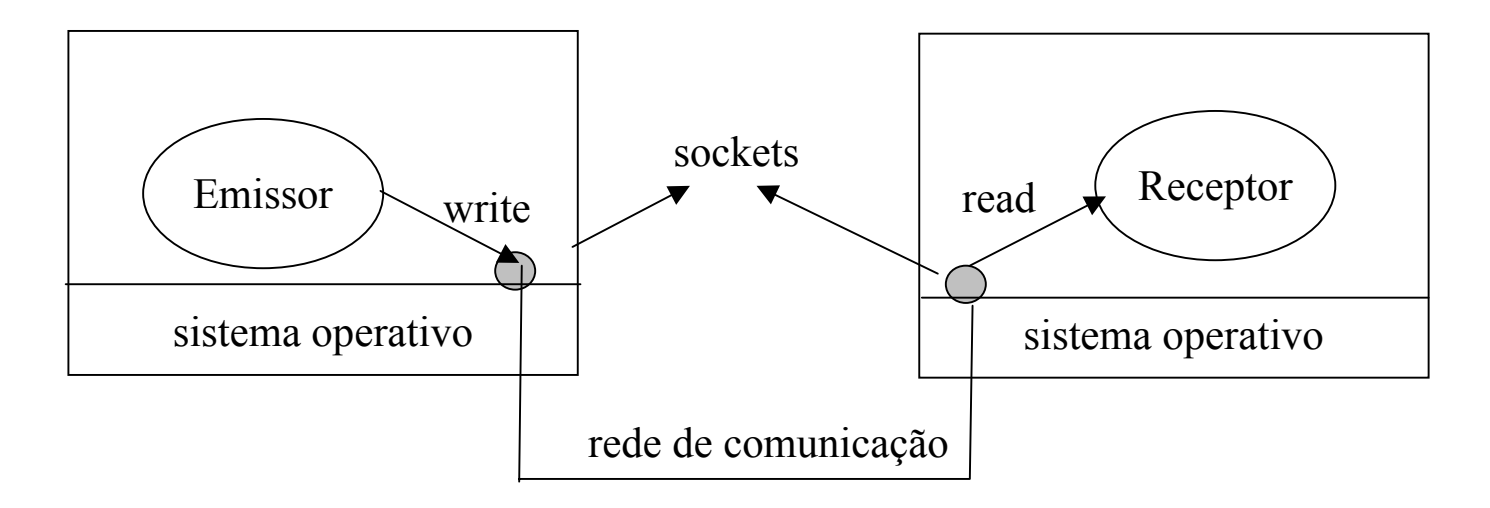

Paradigma de comunicação (*análogo a usar um descritor de um ficheiro*)

- criação ("open" ) do socket
- ler e escrever ("send" , "receive")
- destruição ("close" ) do socket

O endereço de um socket é especificado por:

- endereço internet ( IP da máquina onde está o processo com que queremos comunicar)
- n<sup>o</sup> de um porto (um porto é representado por um inteiro  $>1024$  que identifica os vários serviços em execução numa mesma máquina,

0-1023 reservados a utilizadores com privilégios root ou superuser)

Ex. lo 146.75.4.30/1234

## A classe Socket

 permite criar sockets que comunicam através do protocolo TCP (Transmission Control Protocol) usando uma stream de bytes

-- um dos sockets (<u>o servidor</u>) aguarda por um pedido de ligação enquanto o outro (o cliente) solicita a ligação

 após ser estabelecida a ligação entre os dois sockets, estes podem ser usados para transmitir dados nos dois sentidos

1) Criar um socket

}

Se o processo é um cliente:

```
import java.net.*;
import java.io.*;
Socket meuCliente = null;
try {
    meuCliente = new Socket ("host", portNumber);
    }
catch (IOException e){
    System.out.println( e.getMessage());
                                        servidor identificado
```
1) Criar um socket

Se o processo é um servidor:

ServerSocket meuServidor = null;

meuServidor = new ServerSocket (portNumber); } catch (IOException e){ System.out.println( e.getMessage());}

Socket sServidor = null

try {

...

try {

sServidor = meuServidor.accept();\*

} catch (IOException e){ System.out.println( e.getMessage()); }

o objecto do tipo ServerSocket vai permitir esperar por um pedido de ligação no porto especificado

cliente anónimo

quando o cliente solicita uma ligação, o método accept() devolve o endereço de uma ligação ao socket do servidor

\* método da classe ServerSocket: public Socket accept() throws IOException

2) Criar uma OutputStream

- no cliente

PrintWriter os = null;

try {

...

 $\cos =$  new PrintWriter <sup>(a)</sup> ( meuCliente.getOutputStream() <sup>(b)</sup>, true); os.println ( "Olá, eu sou o cliente" );

} catch (IOException e) {

```
System.out.println( e.getMessage());
```
} ... caracteres  $\longrightarrow$  bytes

(a) PrintWriter (OutputStream out, boolean autoFlush); – converte caracteres em bytes

(b) OutputStream getOutputStream () throws IOException; – método da classe Socket

```
2) Criar uma OutputStream
```
- no servidor

...

...

os = new PrintWriter (sServidor.getOutputStream(), true);

```
3) Criar uma InputStream
```
- no cliente

```
BufferedReader is = null;
```
try {

```
is = new BufferedReader ( new InputStreamReader ( meuCliente.getInputStream() ) );
    is.readLine();
} catch ( ....
                                           caracteres bytes
                          <= String readLine();
```
# 3) Criar uma InputStream

- no servidor

 $is = new BufferedReader$  ( new InputStreamReader ( sServidor.getInputStream() ) );

4) Fechar um socket

// 1º fechar as streams

try {

...

is.close();

os.close();

//fechar os sockets

```
meuCliente.close(); // no cliente
 sServidor.close(); // no servidor
\} catch (IOException e) \{...\} ...
```
Para criar o cliente e o servidor na mesma máquina: IP: 127.0.0.1 (local host)

- permite à maquina comunicar com ela própria através do protocolo TCP/IP mesmo sem estar ligada à rede